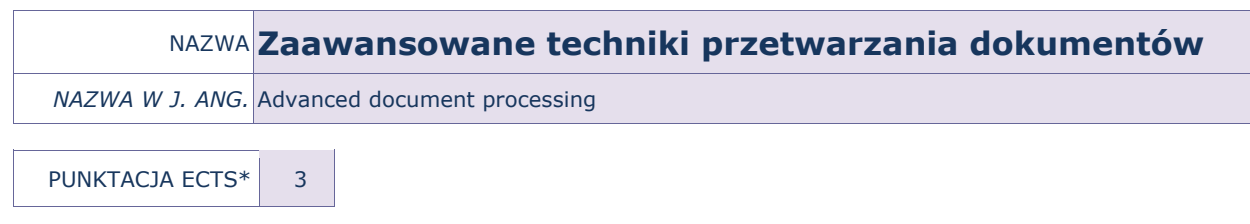

OPIS KURSU (Cele kształcenia)

Celem kursu jest przygotowanie słuchaczy do pracy z procesorami tekstowymi na poziomie ECDL-Advanced, oznaczającej biegłą umiejętność korzystania z tego typu programów. W ramach zajęć słuchacze korzystają z platformy nauczania zdalnego. Kurs jest realizowany w języku polskim.

# EFEKTY KSZTAŁCENIA

Ē

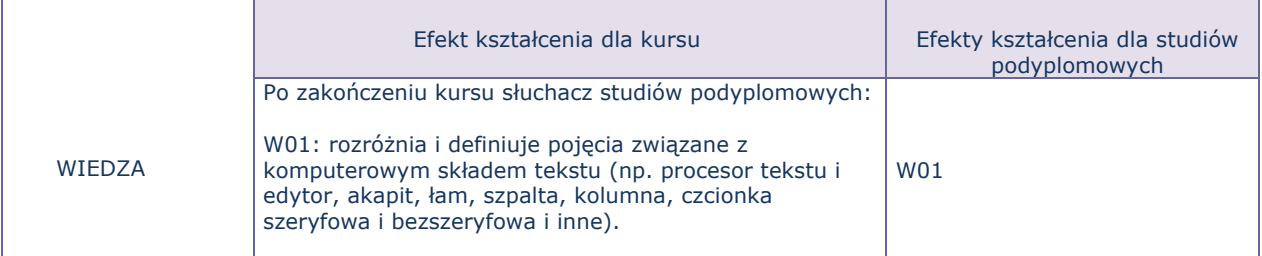

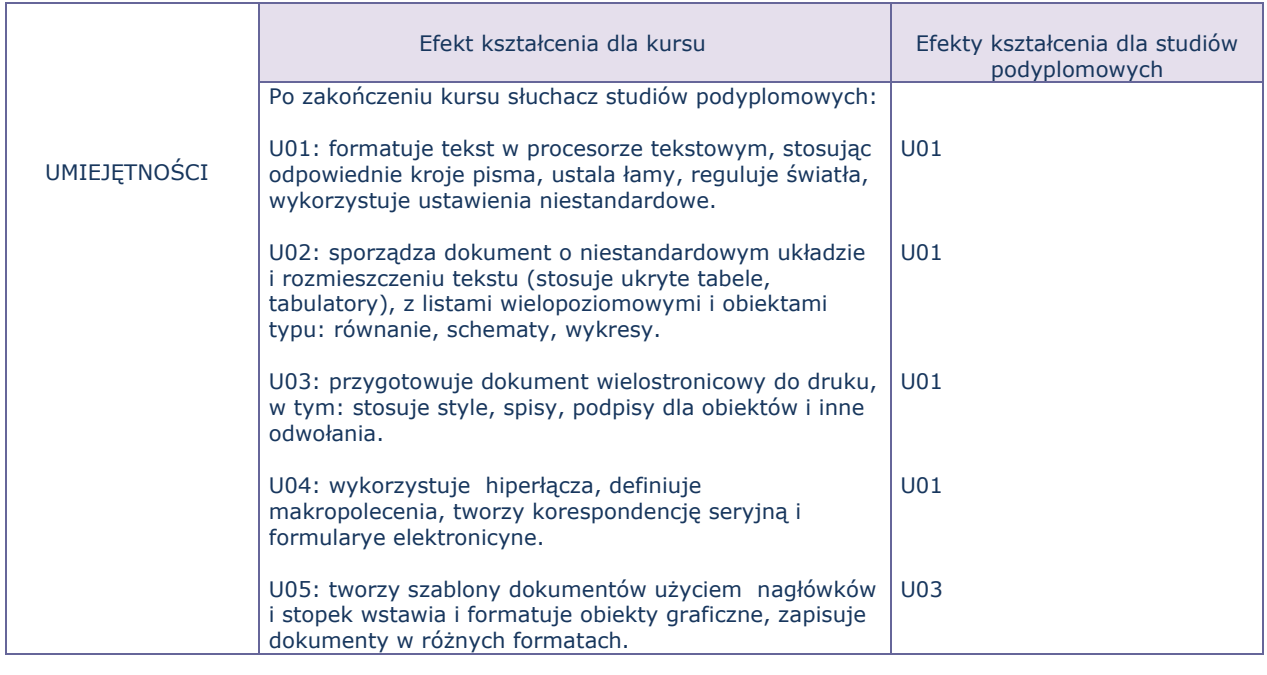

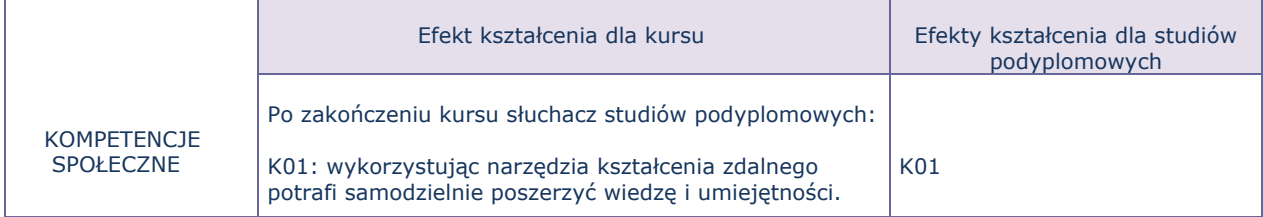

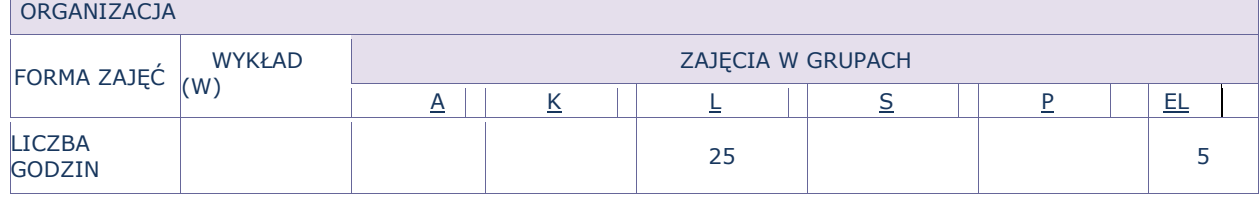

## OPIS METOD PROWADZENIA ZAJĘĆ

Zajęcia odbywają się w systemie blended learning. Część stacjonarna – z wykorzystaniem zestawu multimedialnego (projektora) do pokazów. Materiały do ćwiczeń zamieszczone są na dedykowanym kursie na platformie e-learningowej.

W trakcie ćwiczeń laboratoryjnych słuchacze pracują nad indywidualnymi projektami. Ponadto, przygotowują projekt grupowy.

#### FORMY SPRAWDZANIA EFEKTÓW KSZTAŁCENIA

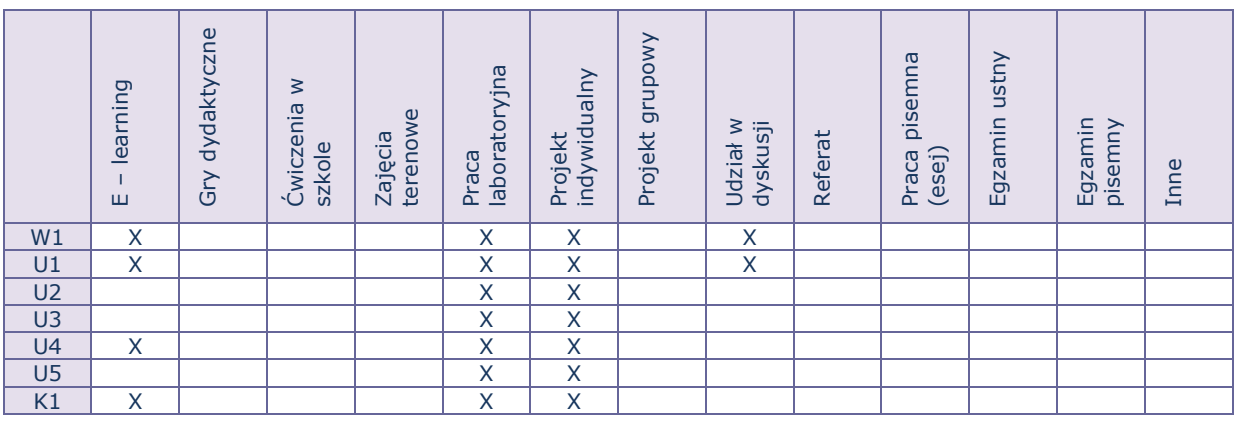

## TREŚCI MERYTORYCZNE (wykaz tematów)

- 1. Pojęcia z zakresu zaawansowanej edycji tekstu (edytor i procesor tekstu, łam, szpalta, kolumna, składanie tekstu, łamanie tekstu tryb WYSIWYG, (żywa) pagina; zasady edytorskie).
- 2. Standardowe i niestandardowe ustawienia czcionek i akapitów. Stosowanie niestandardowych znaków specjalnych (np. ręczny podział wiersza, spacja nierozdzielająca, łącznik opcjonalny itp.).
- 3. Zaawansowane formatowanie tekstu: stosowanie krojów pisma, ustalanie łamów, regulacja świateł; edycja i formatowanie tabel, w tym przykładowo: konwersja tabel na tekst, sortowanie i sumowanie w tabelach.
- 4. Tworzenie i formatowanie list wielopoziomowych.
- 5. Osadzanie obiektów: rysunków (korzystanie i formatowanie predefiniowanych autokształtów), wzorów (edytor równań), wykresów i ich modyfikacja.
- 6. Formularze elektroniczne.
- 7. Planowanie układu tekstu na stronie za pomocą tabulatorów i ukrytych tabel.
- 8. Wstawianie hiperłączy, definiowanie makropoleceń,
- 9. Tworzenie szablonów dokumentów, redagowanie nagłówków i stopek.
- 10. Korespondencja seryjna: listy, koperty i etykiety; pola korespondencji seryjnej. Autokorekta i opcje procesora tekstu na przykładzie MS Word (konfiguracja programu).
- 11. Zabezpieczanie dokumentów przed otwarciem, przed edycją, zapis w równych formatach (w tym PDF).
- 12. Przygotowanie obszernego dokumentu do publikacji: korzystanie ze stylów, tworzenie spisów treści, ilustracji i indeksów, sporządzanie bibliografii.

### Bilans godzinowy zgodny z CNPS (Całkowity Nakład Pracy Studenta)

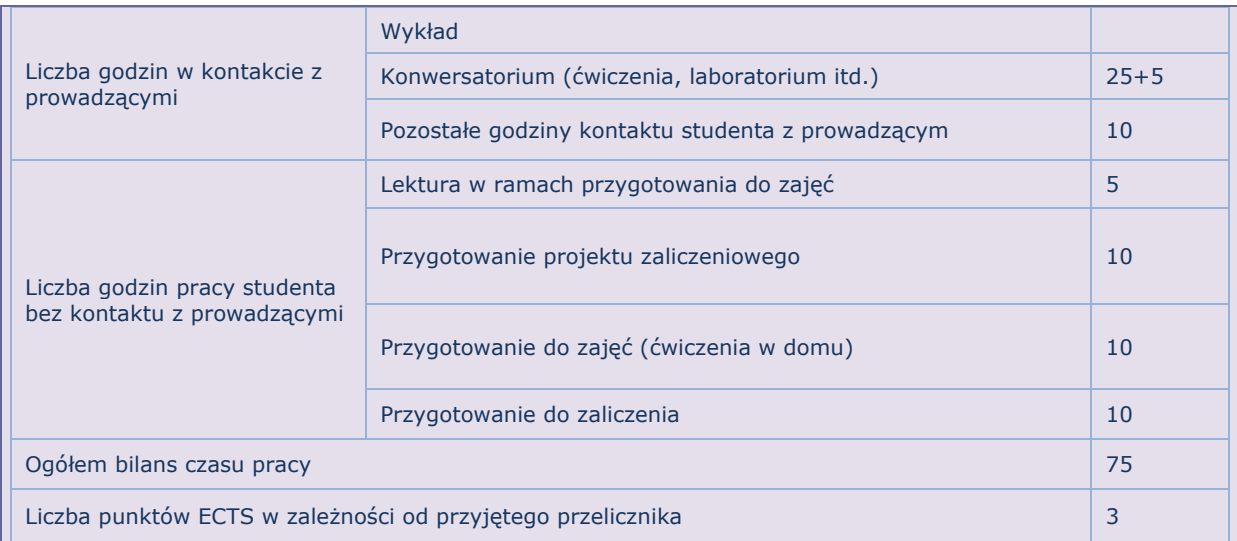